# GestureCalc: An Eyes-Free Calculator for Touch Screens

Philip **Garrison** 

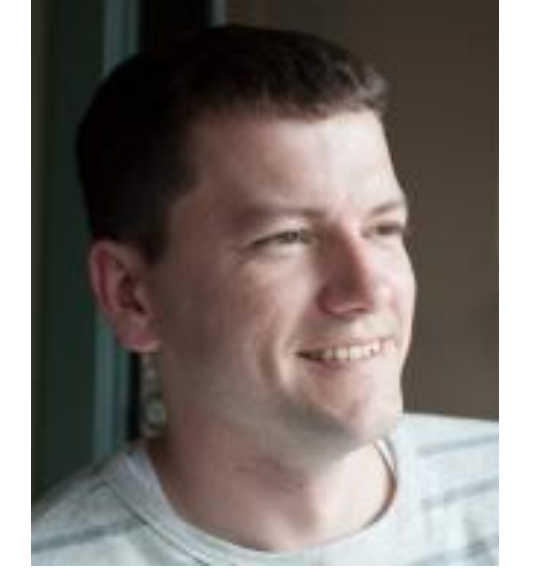

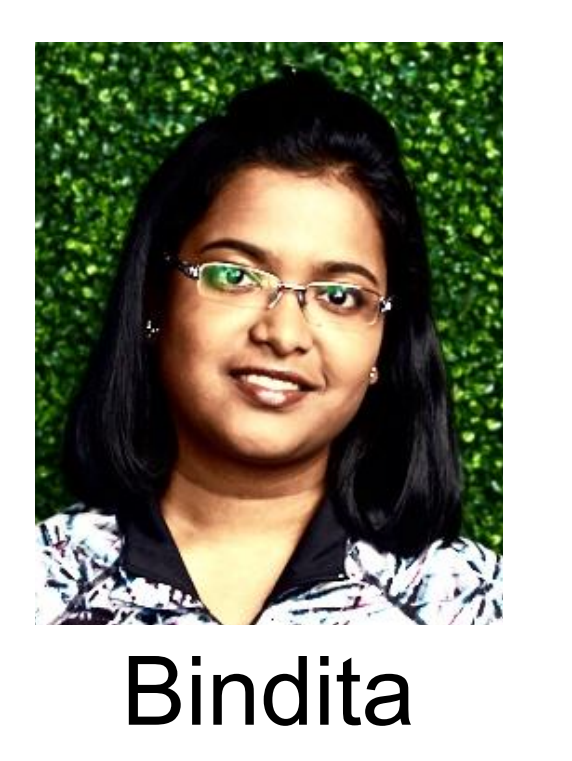

**Chaudhuri** 

Jacob **Wobbrock** 

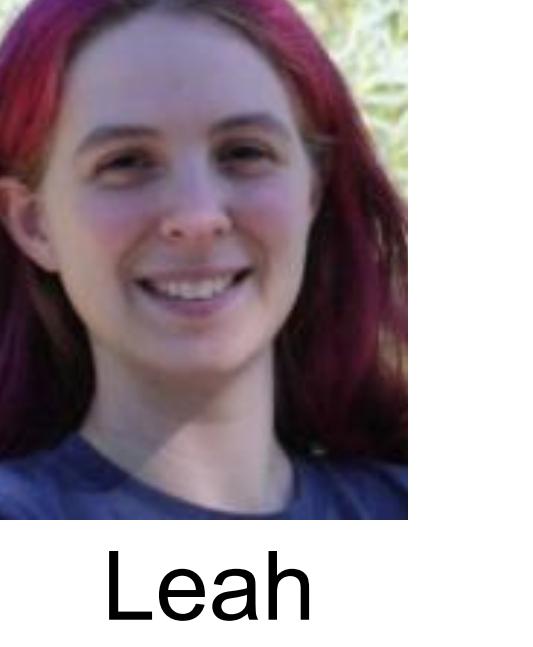

**Perlmutter** 

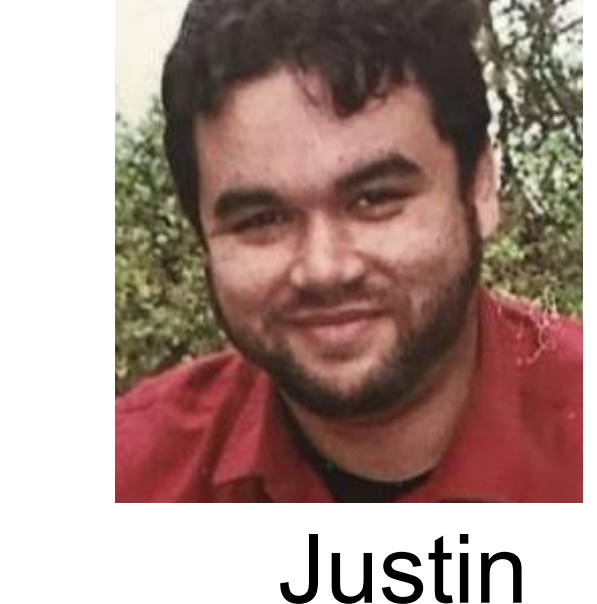

Petelka

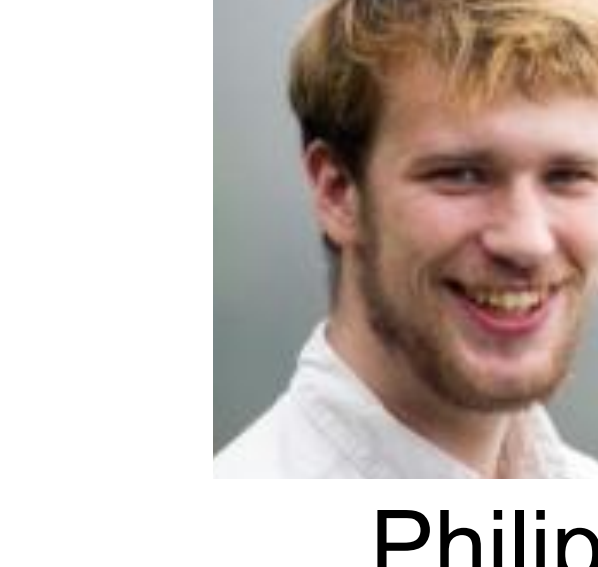

James Fogarty

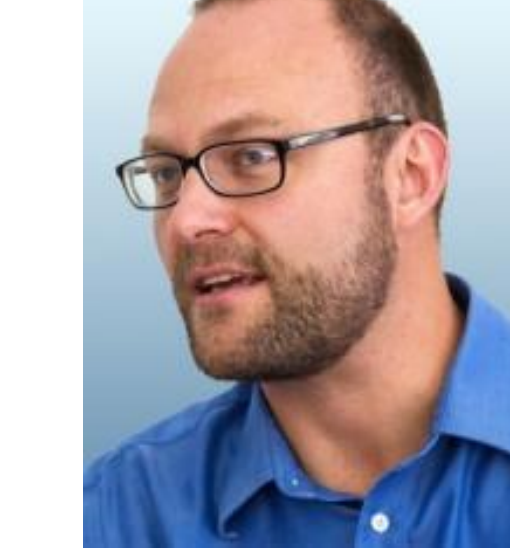

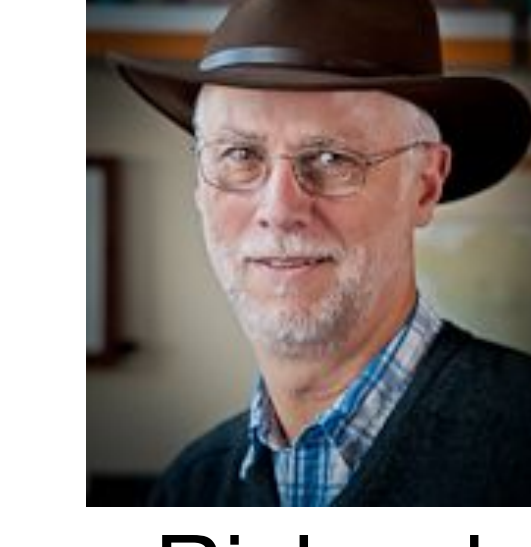

Richard Ladner

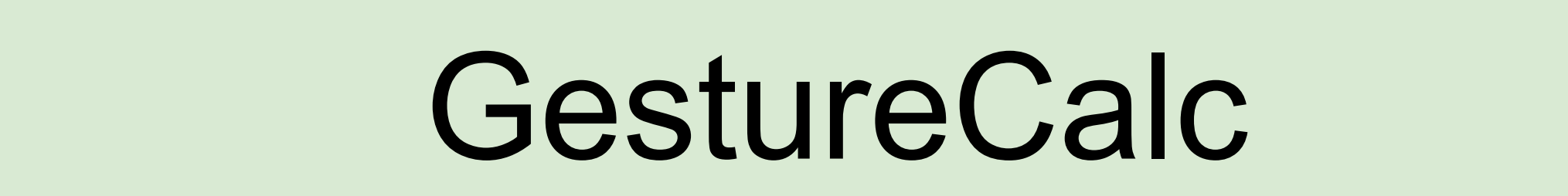

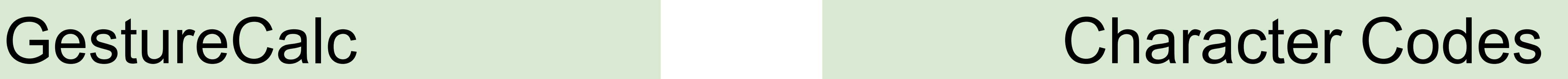

Open Source on GitHub

# Design Principles

## Evaluation

GestureCalc is an eyes-free, target-free four-function calculator app for touch screens.

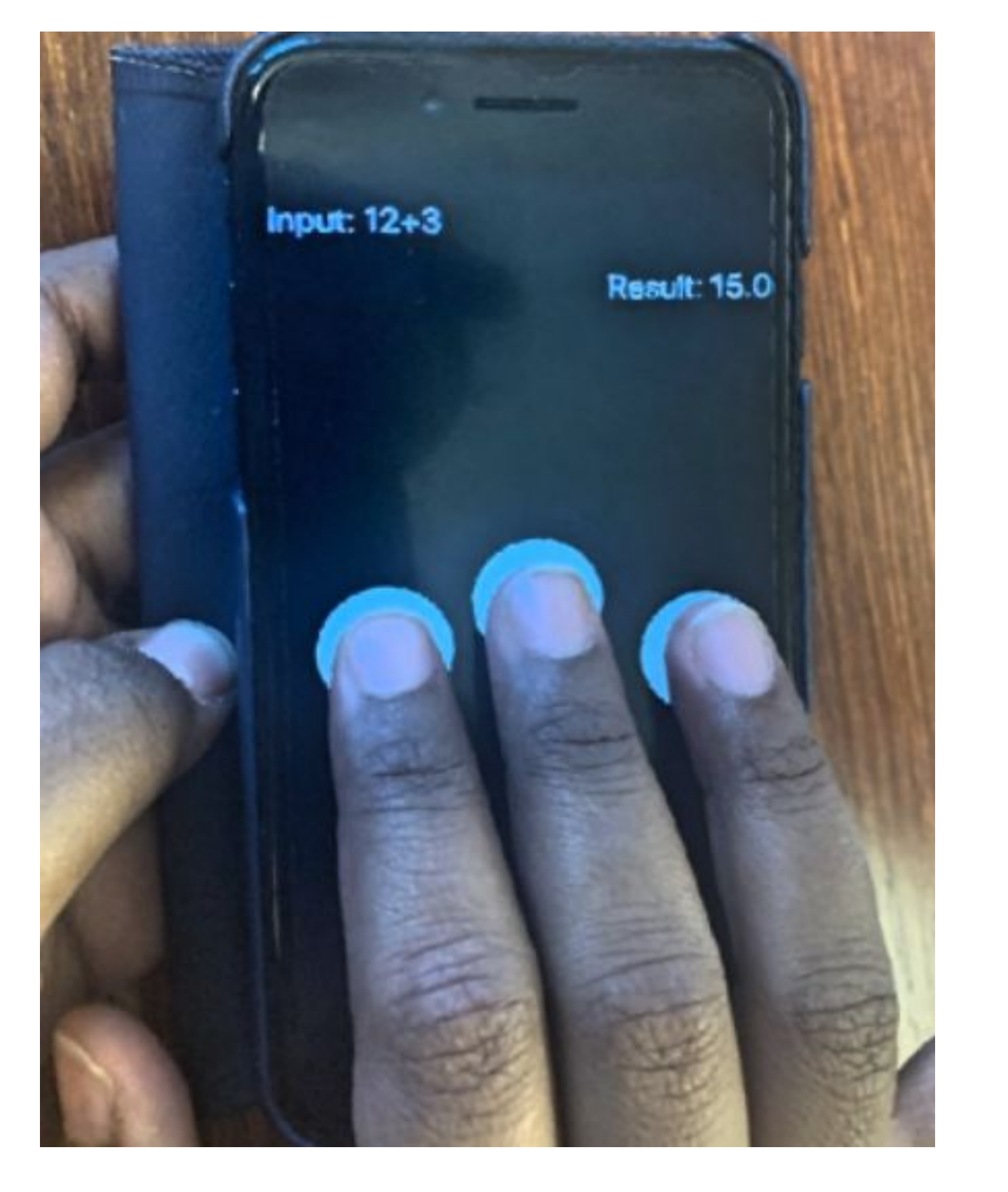

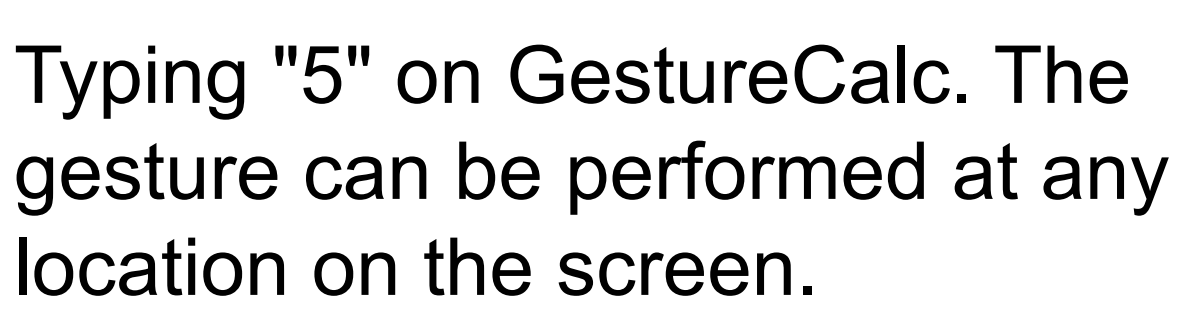

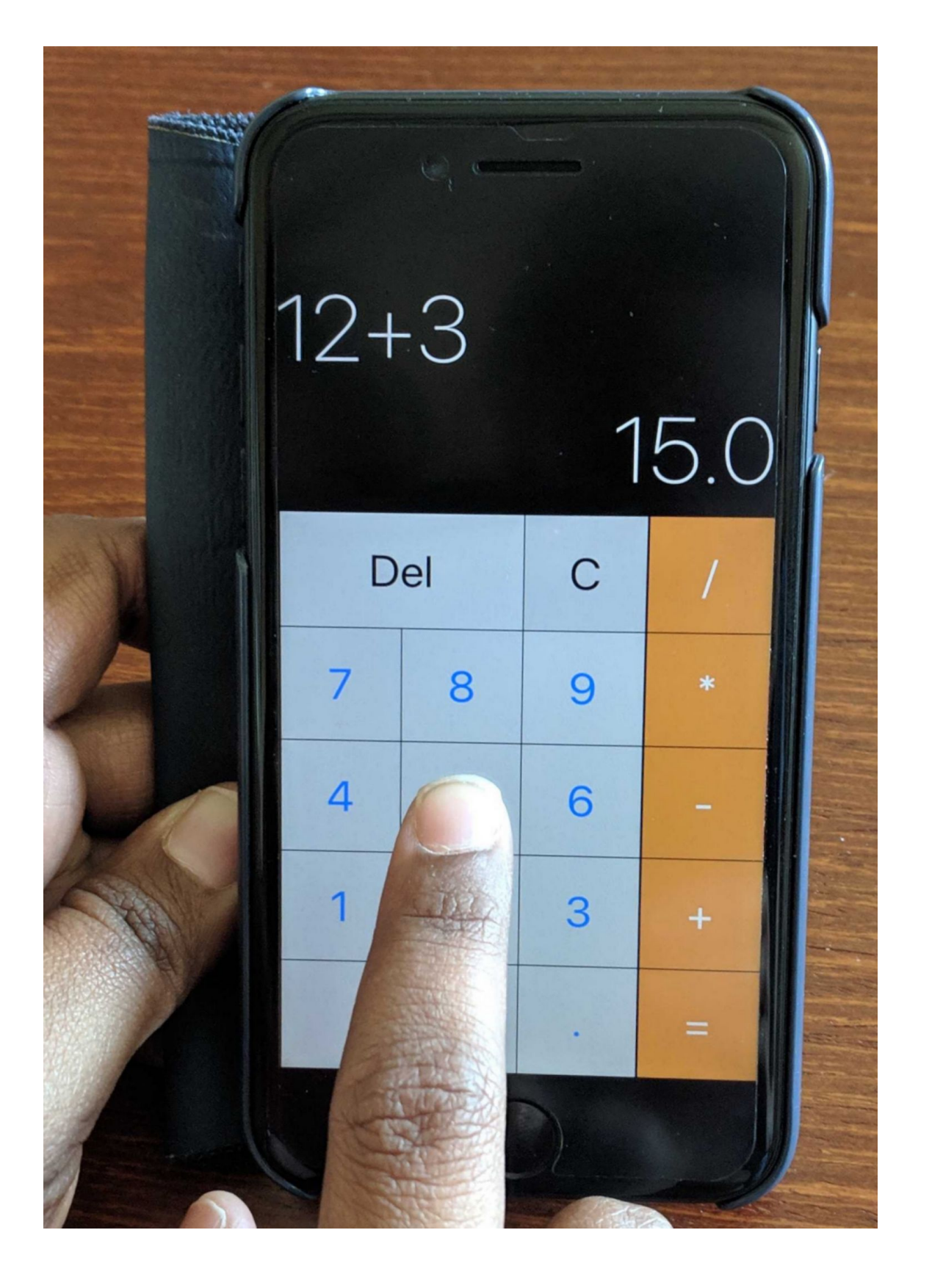

Typing "5" on a traditional touch screen calculator by locating the button labeled "5".

#### Eyes-Free

Accessible to blind and low-vision people.

#### Target-Free

Input gestures can be performed at any location on the screen, as recommended by [1].

#### Prefix-Free

No character code is the prefix of any other character code. This is important so that the system can tell where one character ends and the next begins.

- Participants: 8 screen reader users
- 3 hour-long sessions
- 2 techniques
	- *™* GestureCalc
	- ■ ClassicCalc (Baseline): a traditional touch screen calculator with Voiceover

 $6^{20}$ 

 $\frac{6}{10}$  15<br>  $\frac{15}{10}$ 

 $\overline{\mathsf{e}}$ 

 $\overline{P}_{\Omega}$ 

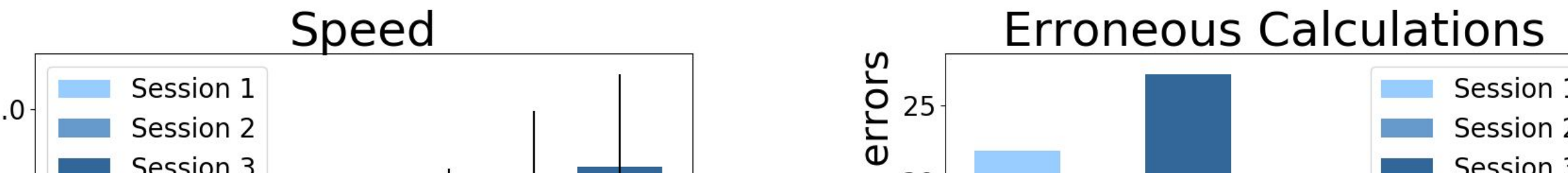

Based on metaphors, not print characters Rather than relying on print characters, GestureCalc relies on metaphors such as "up is more, down is less". as recommended by [1].

#### Learnable

Digit codes are based on Digitaps [2], whose design focuses on learnability.

#### two-finger downward swipe

[1] Shaun K. Kane, Jacob O. Wobbrock, and Richard E. Ladner. 2011. Usable Gestures for Blind People: Understanding Preference and Performance. In *Proceedings of the SIGCHI Conference on Human Factors in Computing Systems* (CHI '11).

- three-finger upward swipe
- three-finger downward swipe
- two-finger rightward swipe
- Delete one-finger leftward swipe Clear all two-finger leftward swipe

[2] Shiri Azenkot, Cynthia L. Bennett, and Richard E. Ladner. 2013. DigiTaps: Eyes-free Number Entry on Touchscreens with Minimal Audio Feedback. In *Proceedings of the 26th Annual ACM Symposium on User Interface Software and Technology* (UIST '13).

github.com/bindita/ GestureCalculator

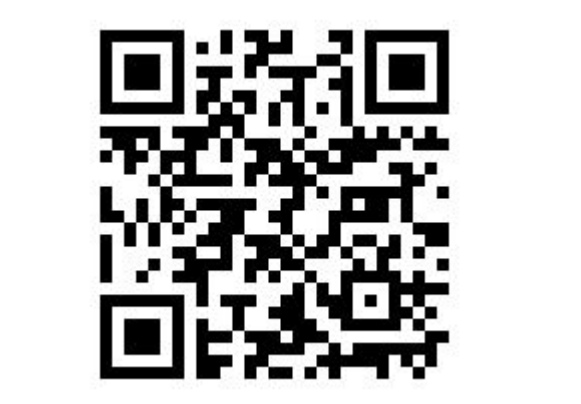

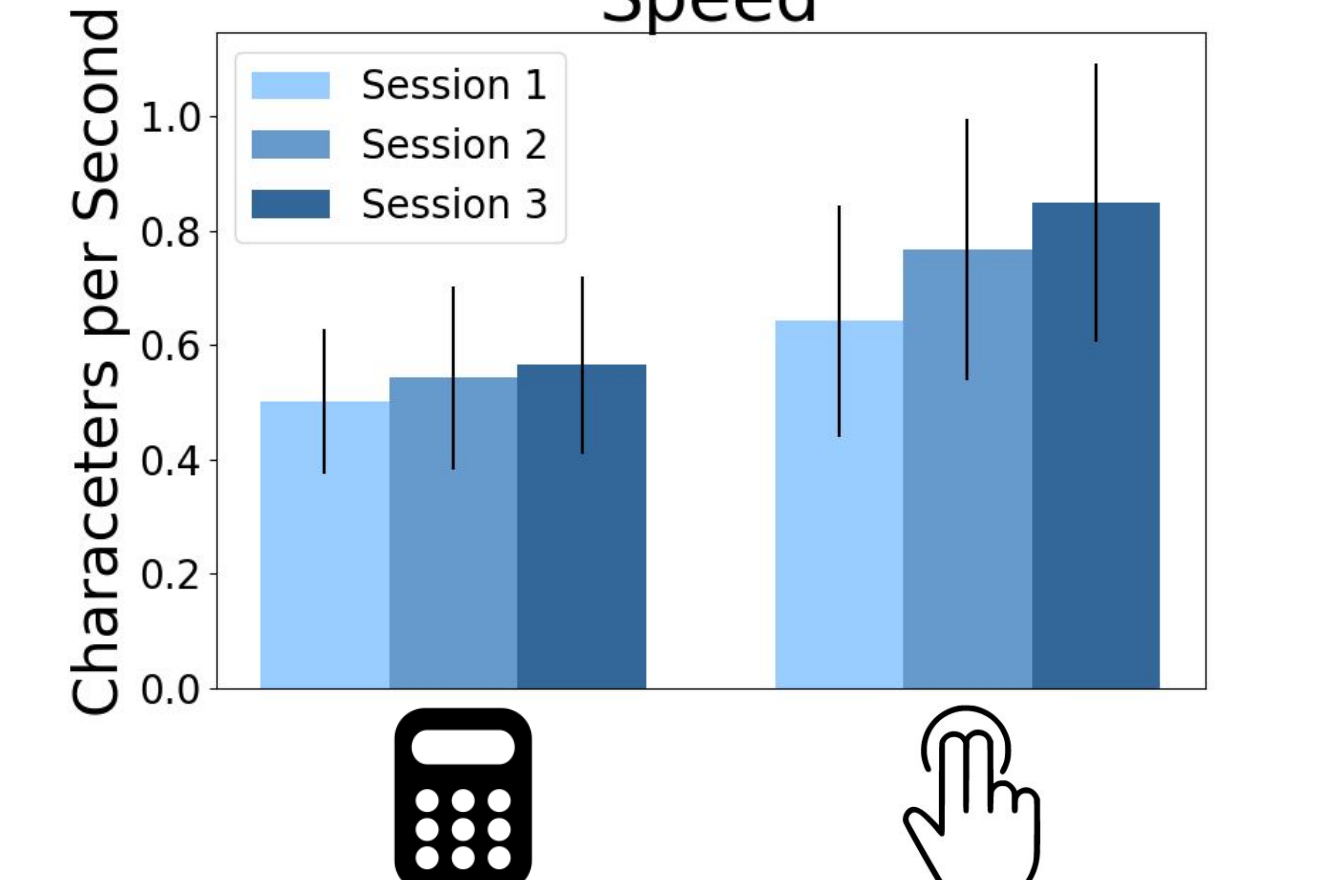

Speedup: 40% faster with GestureCalc than ClassicCalc

Error Reduction: 52% fewer erroneous calculations with GestureCalc than ClassicCalc

88

Read our full paper for more details!

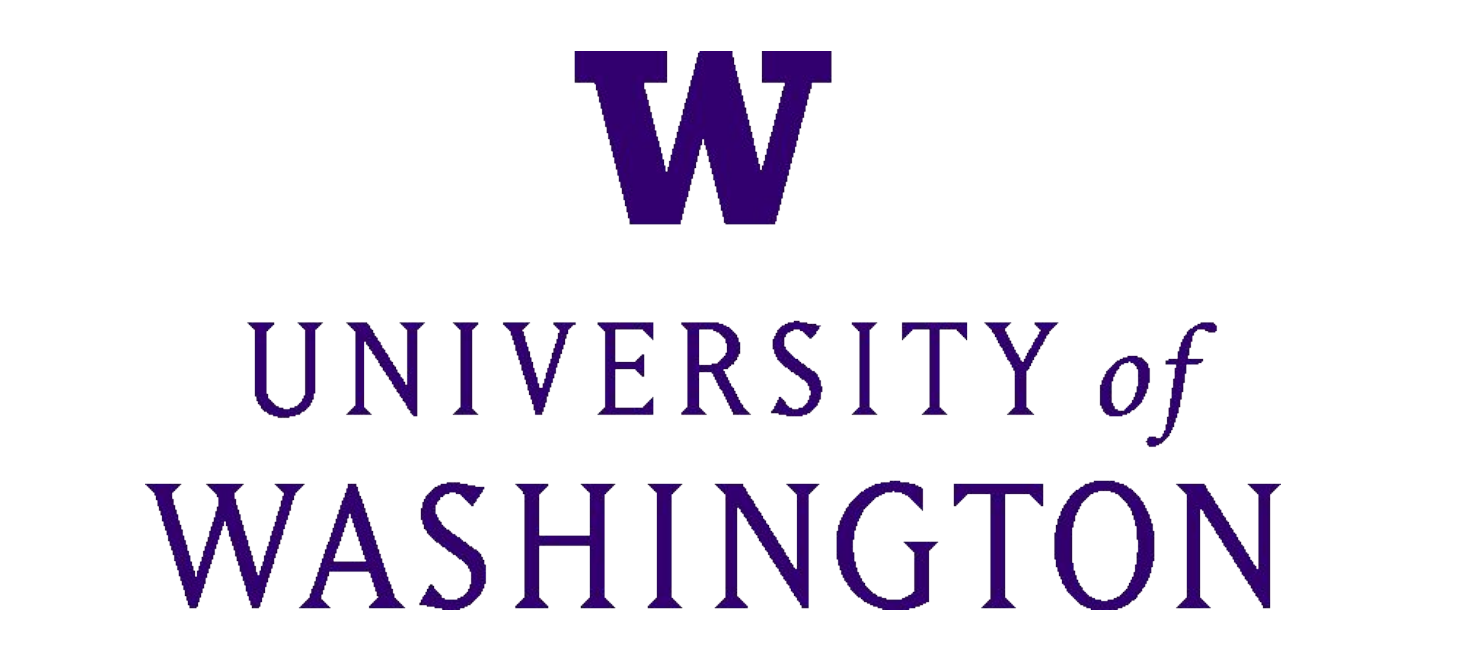

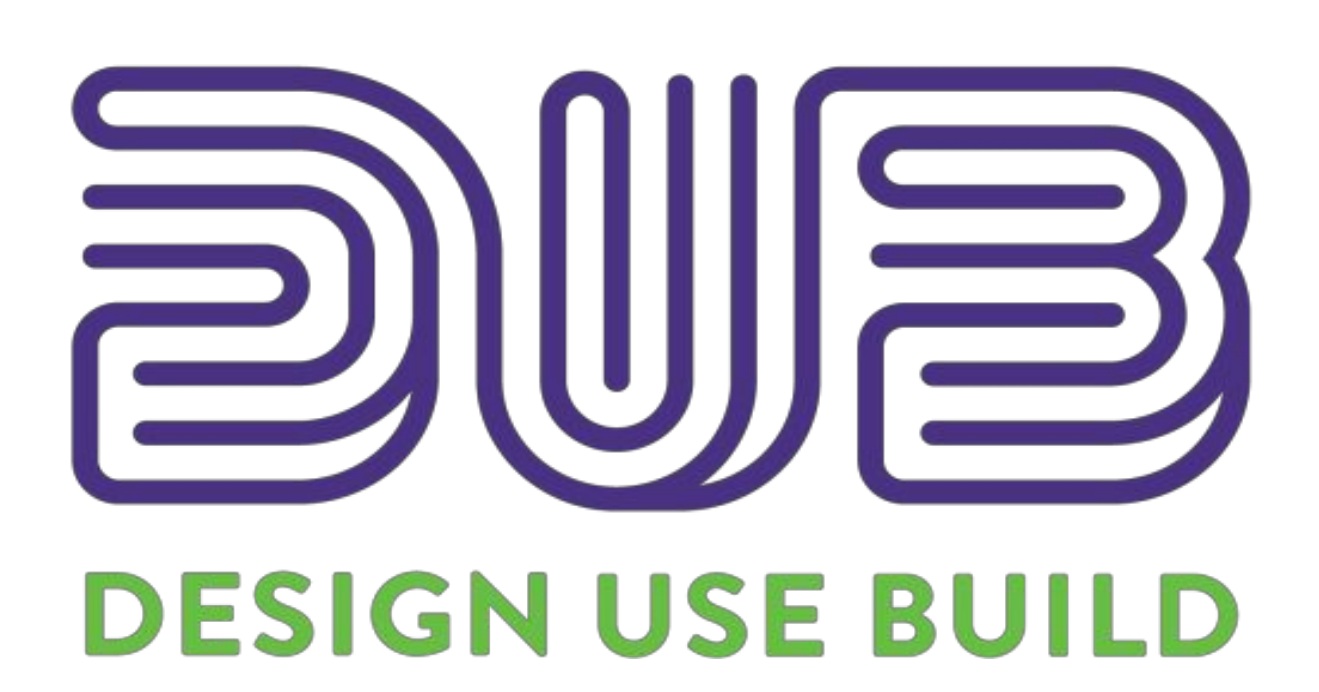

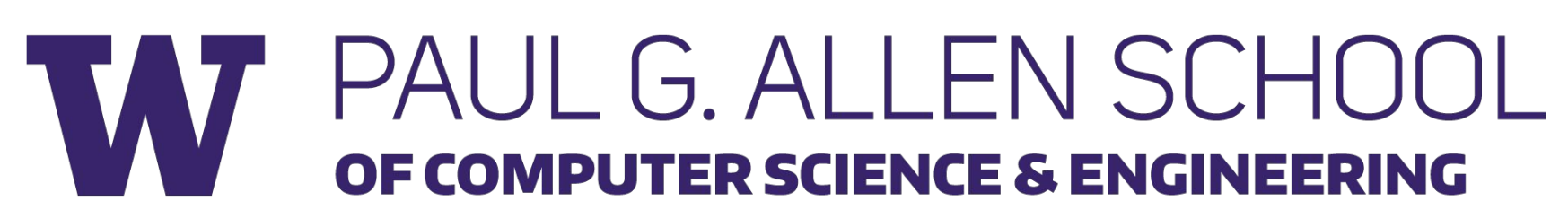

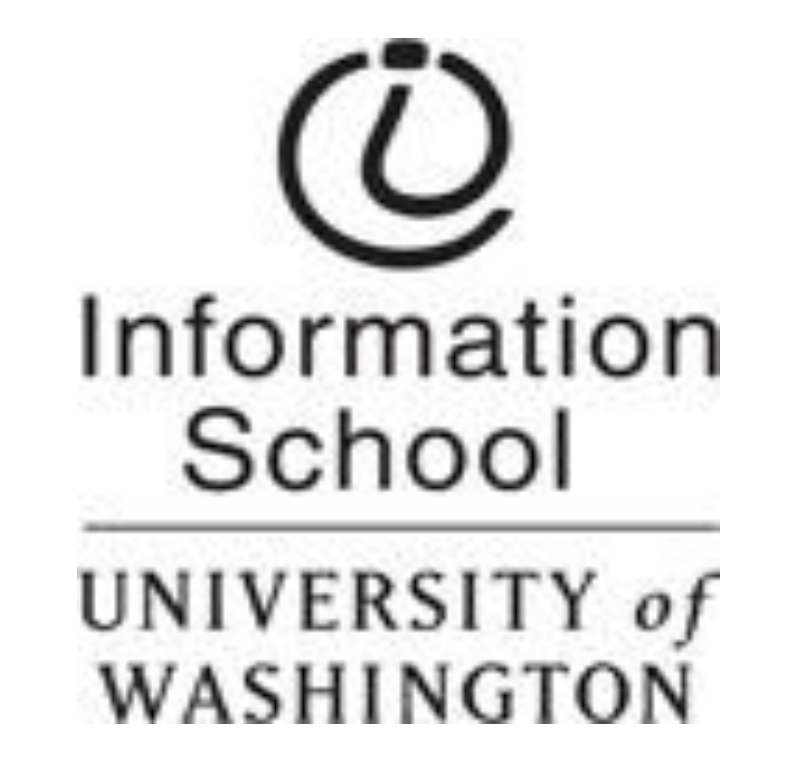

Session 2

Session 3

 $\sqrt{\mathbb{R}}$ 

### Digit Codes

- 0 one-finger downward swipe
- one-finger tap
- 2 two-finger tap
- 3 three-finger tap, then downward swipe  $(3 + 0)$
- three-finger tap, then one-finger tap  $(3 + 1)$
- 5 three-finger tap, then two-finger tap  $(3 + 2)$
- 6 three-finger tap, then three-finger tap  $(3 + 3)$
- 6 (alternate) one-finger upward swipe, then one-finger downward swipe (6 + 0)
- 7 one-finger upward swipe, then one-finger tap  $(6 + 1)$
- 8 one-finger upward swipe, then two-finger tap  $(6 + 2)$
- 9 one-finger upward swipe, then three-finger tap  $(6 + 3)$
- . one-finger long tap (hold down until phone vibrates)

## Operator Codes

two-finger upward swipe